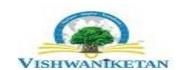

## Vishwaniketan's

## Institute of Management Entrepreneurship & Engineering Technology [i MEET]

Affiliated to University of Mumbai, Approved by AICTE, New Delhi Survey No. 52, Khumbhivali, Near Khalapur Toll Naka, off. Mumbai-Pune Expressway, Tal. – Khalapur, Dist. – Raigad. Pin- 410 202 **Phone** – 02192-274206/07/08/10**Fax** 

**Dr. Ramjee Prasad** Hon. Chairman Sunil Bangar Secretary **Dr. B. R. Patil**Principal

## **Department of Computer Engineering Report on Power BI VAP**

**Date:** 6/2/23-10/2/23

**Speaker**: Mr. Anand Kholarkar **Venue**: B008, ViMEET, Khalapur

Department of Computer Engineering has organized an Value Addition Program on "Power BI"

from 6/2/23-10/2/23.

The session started at 09:10 a.m. in the B008 Laboratory by **Mr. Anand Kholarkar**, Opine Group, Pune. 40 Students of Computer Engineering Department & Computer Science(AIML) had attended the VAP.

## **Content for Power BI**

| Day | Content                                                                              |
|-----|--------------------------------------------------------------------------------------|
| 1   | usiness Intelligence, Data Science and Analytics Fundamentals                        |
|     | Data Warehouse concepts                                                              |
|     | • BI Lifecycle                                                                       |
|     | Requirements gathering                                                               |
|     | • Data Modeling (Dimensional)                                                        |
| 2   | Power BI – Data Visualization                                                        |
|     | <ul> <li>Importance of data visualization to the industry</li> </ul>                 |
|     | Introduction to Power BI                                                             |
|     | • Installation                                                                       |
|     | <ul> <li>Connecting to the data sources</li> </ul>                                   |
|     | • Elements of the report window                                                      |
|     | • Creating visualizations                                                            |
|     | • Creating visualizations such as column charts, line charts, pie charts, table,     |
|     | matrix and many more                                                                 |
|     | • Formatting the charts                                                              |
|     | Grouping and Binning (creating Histograms)                                           |
| 3   | • Filtering the data                                                                 |
|     | <ul> <li>Types of filters (Visualization level, Page level, Across pages)</li> </ul> |
|     | • Slicers                                                                            |
|     | <ul> <li>Basic, Advanced and Limiting filters</li> </ul>                             |
|     | • Concept of internal (context) filters and external filters • Transformations       |
|     | using DAX and Modeling                                                               |
|     | Data transformation using DAX                                                        |

|   | • Creating new relationships                                               |
|---|----------------------------------------------------------------------------|
|   | <ul> <li>Creating new tables using DAX</li> </ul>                          |
|   | <ul> <li>Creating Measures and Columns using DAX</li> </ul>                |
| 4 | • Navigation                                                               |
|   | Creating Dashboard pages                                                   |
|   | <ul> <li>Using Hierarchies for Drill Down Navigation</li> </ul>            |
|   | <ul> <li>Creating Drill Through across pages</li> </ul>                    |
|   | Publishing and collaboration                                               |
|   | • Demo of Power BI service                                                 |
|   | <ul> <li>Publishing the desktop reports on the Power BI service</li> </ul> |
|   | Data refresh and scheduling                                                |
| 5 | Database and SQL Queries                                                   |
|   | • RDBMS                                                                    |
|   | • What is RDBMS?                                                           |
|   | Basic concepts of RDBMS                                                    |
|   | Different data types                                                       |
|   | • KEYS concept                                                             |
|   | Advanced SQL Queries                                                       |
|   | Basic query writing revision                                               |

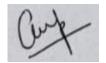

**Prof. Charusheela Pandit**